## 運用 NAS 網路硬碟中 Photo station 模組 於班級網頁中

仁德國小資訊組 2012.09.17

理由:原班級網頁上傳照片不易(1.需先壓縮照片 2.一張一張

上傳 3.網頁空間小)。

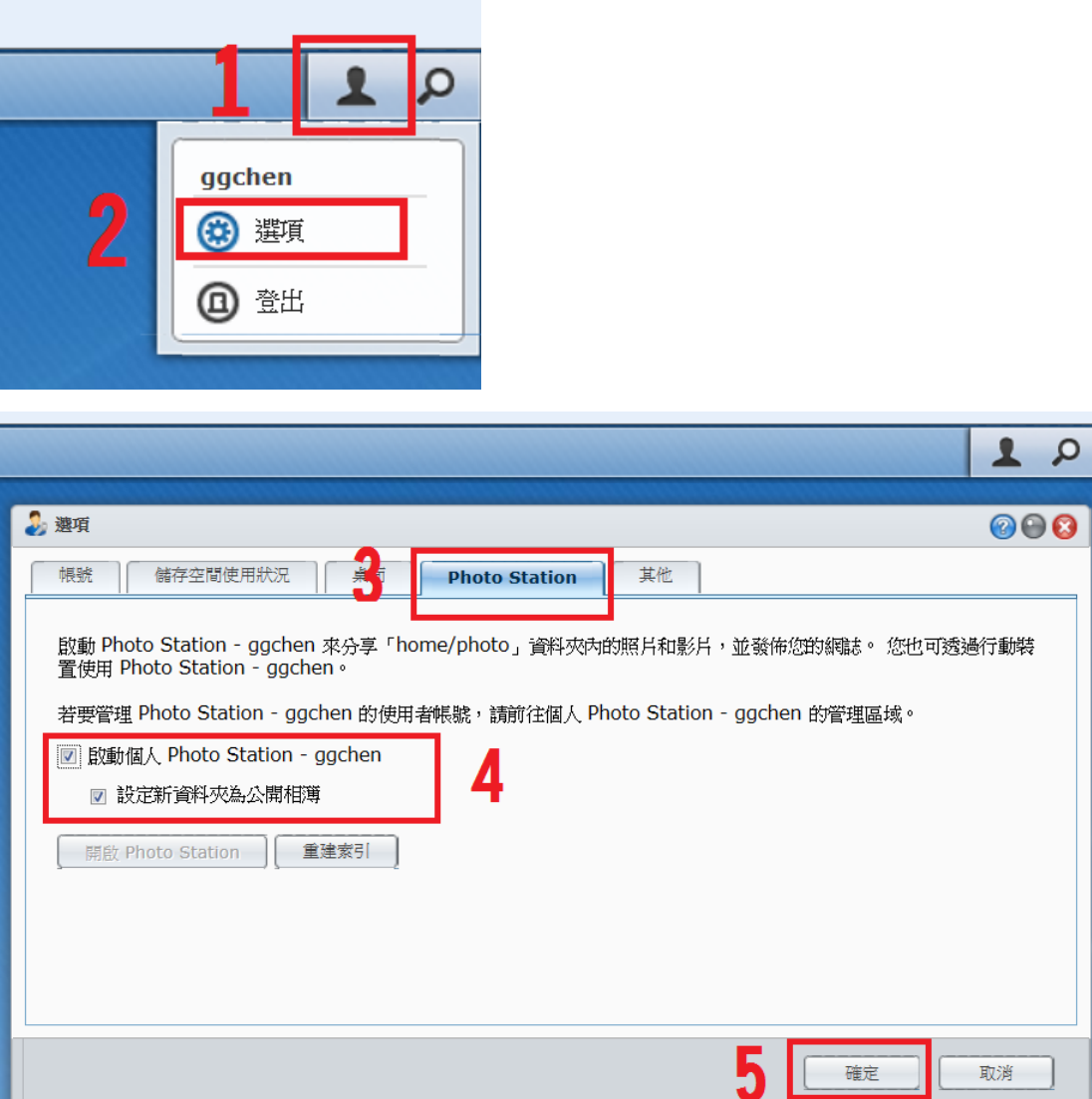

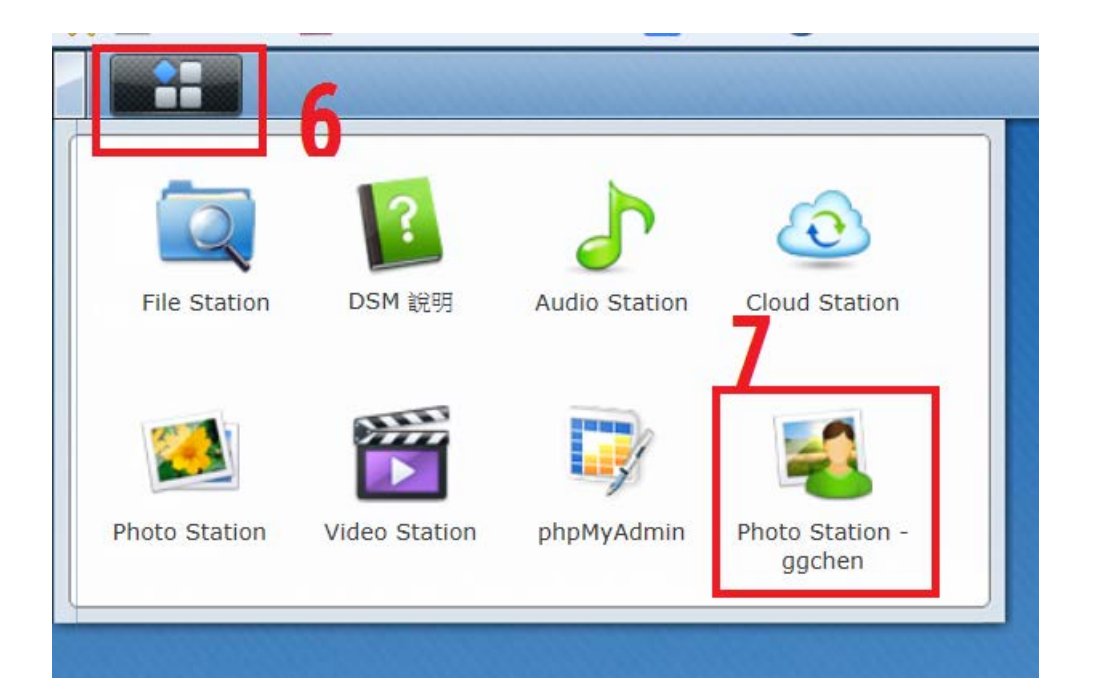

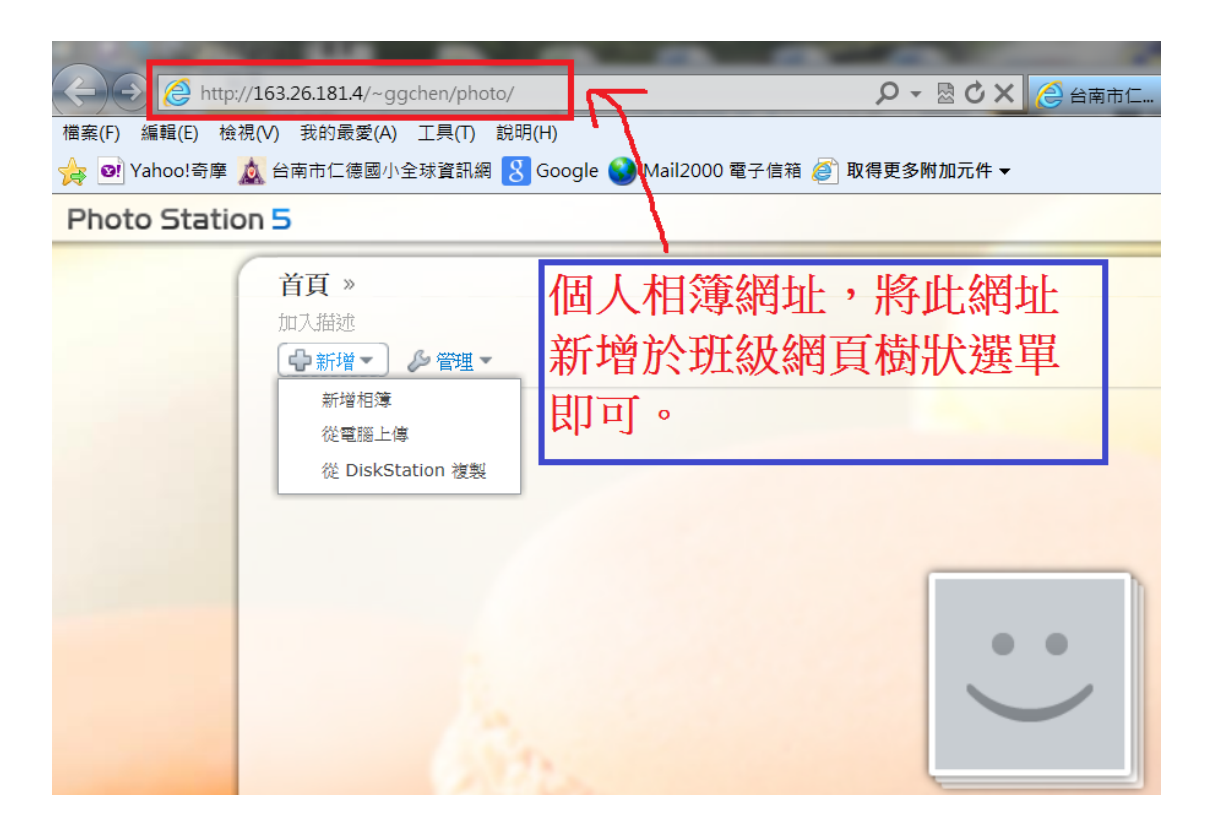

班級網頁模組中設定方法同 <http://163.26.181.6/rdes/dyna/youtube.swf>

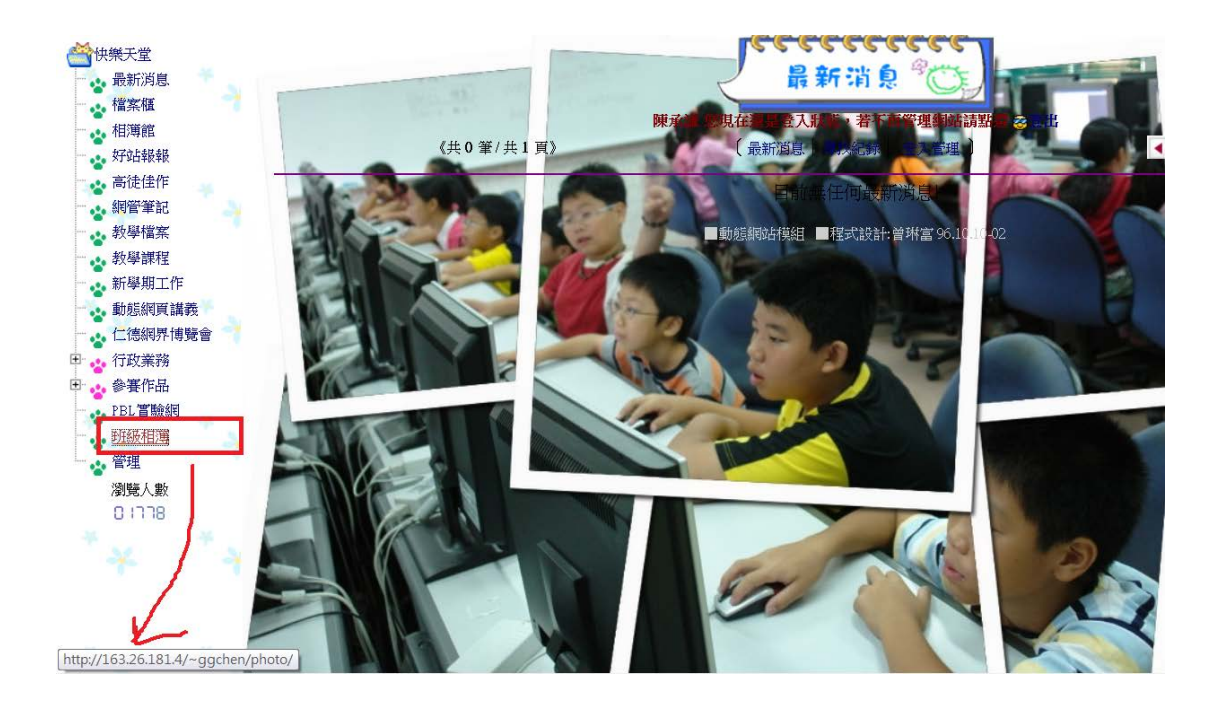